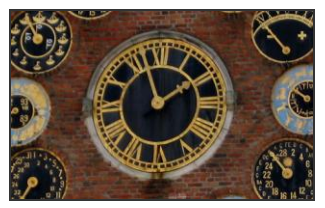

Methoden: Interaktive Karte 7 **Historischer Weltatlas**

epochenübergreifend

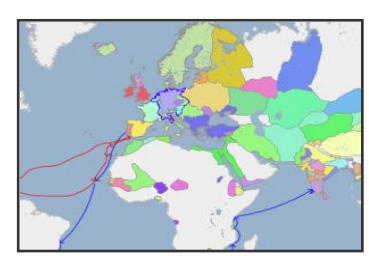

**Geschichte – mein neues Fach**

Modul begonnen: \_\_\_\_\_\_\_\_\_\_\_\_ beendet: \_\_\_\_\_\_\_\_\_\_\_\_

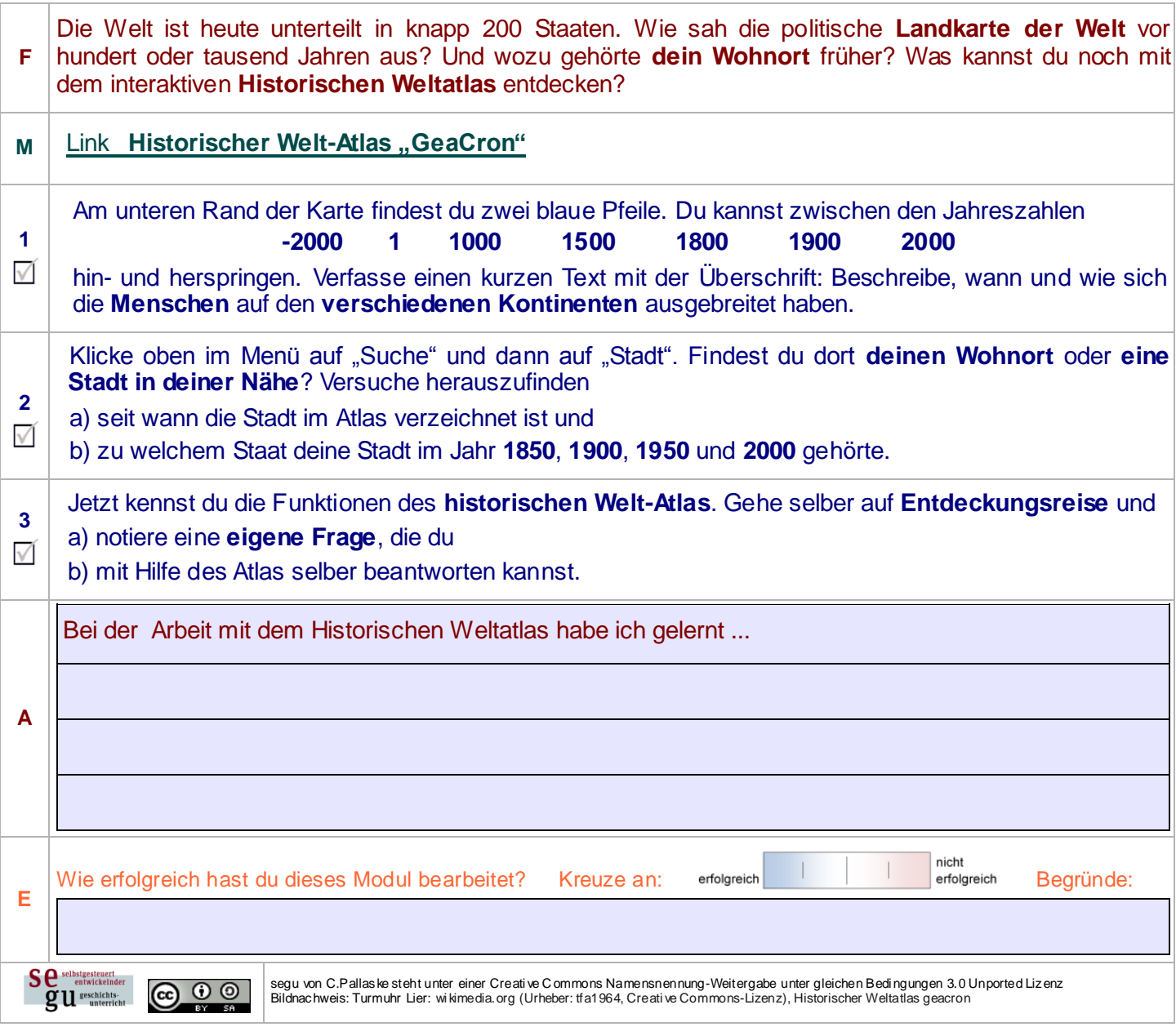